## **ПРИНЯТО:**

24.02.2022 протокол № 2 Ученого совета

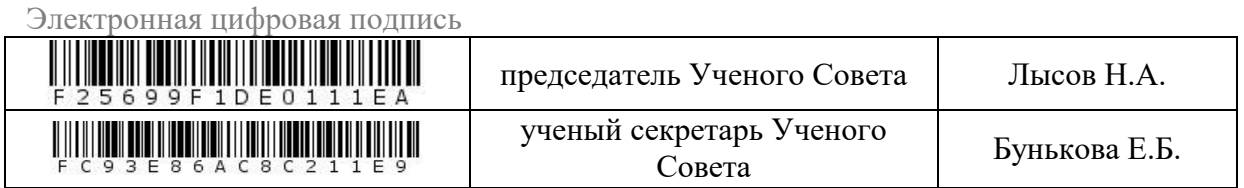

## **СОГЛАСОВАНО:**

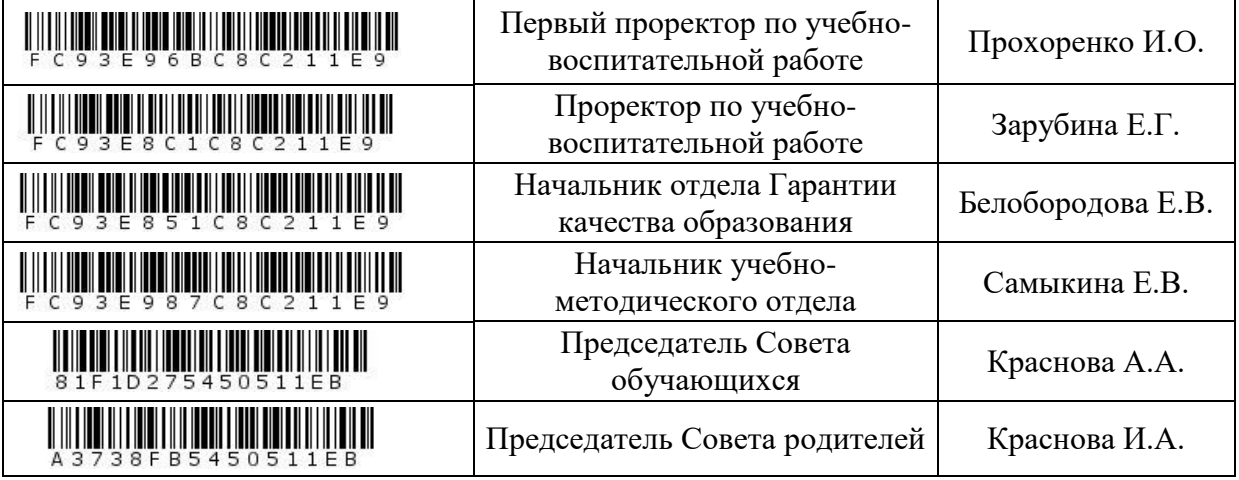

Утверждено приказом Ректора 28.02.2022 №00019/07-06

## **ПОЛОЖЕНИЕ**

# **О ПЕРСОНАЛЬНОМ ЭЛЕКТРОННОМ КАБИНЕТЕ НА САЙТЕ ЧАСТНОГО УЧРЕЖДЕНИЯ ОБРАЗОВАТЕЛЬНОЙ ОРГАНИЗАЦИИ ВЫСШЕГО ОБРАЗОВАНИЯ «МЕДИЦИНСКИЙ УНИВЕРСИТЕТ «РЕАВИЗ»**

**(далее – Университет)**

#### **I. ОБЩИЕ ПОЛОЖЕНИЯ**

1.1. Настоящее Положение устанавливает порядок пользования персональным электронным кабинетом (далее – личный кабинет) на сайте Университета в информационно-телекоммуникационной сети «Интернет» по адресу: «Reaviz.ru» (далее – портал) участниками образовательных отношений, а также работниками Университета (далее – пользователи).

1.2. Требования настоящего Положения обязательны для обучающихся и работников Университета.

1.3. Настоящего Положение входит в состав документов, обеспечивающих функционирование Университета.

1.4. Настоящее Положение разработано в соответствии с:

Федеральным законом от 29.12.2012 № 273-ФЗ «Об образовании в Российской Федерации»;

Приказом Минобрнауки России от 05.04.2017 № 301 «Об утверждении Порядка организации и осуществления образовательной деятельности по образовательным программам высшего образования – программам бакалавриата, программам специалитета, программам магистратуры»;

Приказом Минобрнауки России от 19.11.2013 № 1259 «Об утверждении Порядка организации и осуществления образовательной деятельности по образовательным программам высшего образования - программам подготовки научно-педагогических кадров в аспирантуре (адъюнктуре)»;

Приказом Минобрнауки России от 19.11.2013 № 1258 «Об утверждении Порядка организации и осуществления образовательной деятельности по образовательным программам высшего образования – программам ординатуры»;

Приказом Минобрнауки России от 01.07.2013 № 499 «Об утверждении Порядка организации и осуществления образовательной деятельности по дополнительным профессиональным программам»

Приказом Минпросвещения России от 09.11.2018 № 196 «Об утверждении Порядка организации и осуществления образовательной деятельности по дополнительным общеобразовательным программам»;

Уставом Университета;

Положением об электронной информационной образовательной среде Университета, утвержденным приказом Ректора Университета от 31.08.2017 № 100/07-06.

1.5. В целях настоящего Положения личный кабинет – это специальный внутренний интерфейс, с помощью которого пользователи могут оперативно обмениваться информацией между собой.

1.6. С помощью личного кабинета осуществляется обмен данными в целях:

1.6.1. информационной поддержки пользователей, в том числе по вопросам образовательных отношений, оплаты труда работников,

1.6.2. документирования информирования участников образовательного процесса в Университете посредством печати сертификатов,

1.6.3. обмена служебной информации между пользователями,

1.6.4. организации групповой рассылки важной информации пользователям,

1.6.5. создания информационного канала общения между пользователями в иных формах.

1.7. Личный кабинет встроен в систему дистанционного обучения Moodle и обеспечивает высокую надежность при работе с внутренними данными пользователей.

1.8. Работа по поддержке программного обеспечения личных кабинетов пользователей ведется работниками Университета.

#### **II. ОРГАНИЗАЦИЯ ПРАВ ДОСТУПА К СИСТЕМЕ**

2.1. Доступ к личному кабинету предоставляется на основании логина и пароля и возможен с любого компьютера, имеющего выход в информационнотелекоммуникационную сеть «Интернет».

2.2. Новый пользователь подключается к личному кабинету по специальному запросу методиста отдела аспирантуры для профессорско-преподавательского состава Университета либо по запросу участников системы дистанционного обучения Moodle.

2.3. При подключении к личному кабинету нового пользователя генерируются уникальные логин и пароль.

2.4. В целях поддержания эффективной защиты личных данных пользователей возможно изменение предложенных первоначальных паролей для входа в личный кабинет самостоятельно пользователем системы.

### **III. ВХОД В ЛИЧНЫЙ КАБИНЕТ**

3.1. Каждый пользователь обязан посещать свой личный кабинет не реже одного раза в месяц с чтением входящей информации.

3

3.2. Для входа в личный кабинет обучающегося Университета необходимо перейти на страницу «Личный кабинет» в верхней правой части главной страницы портала «Reaviz.ru».

3.3. Для входа в личный кабинет работника Университета (для профессорскопреподавательского состава) аспирантов, ординаторов Университета необходимо перейти на страницу «Специалистам» с главной страницы портала «Reaviz.ru», затем перейти на страницу «Индивидуальные электронные кабинеты».

3.4. В открывшейся странице авторизации в полях «Логин» и «Пароль» необходимо ввести соответствующие данные, указанные при регистрации и нажать на кнопку «Войти».

#### **IV. ОБМЕН ДАННЫМИ**

4.1. Все пользователи вправе отправлять личные сообщения другим пользователям.

4.2. Групповую рассылку сообщений могут выполнять пользователи с уровнем доступа не ниже преподавателей.

#### **V. СОХРАНЕНИЕ ЛИЧНОЙ ИНФОРМАЦИИ**

5.1. Пользователь несет полную ответственность за разглашение информации о логине и пароле, а также за последствия, которые могут возникнуть в случае несоблюдения требований и передачи информации о логине и пароле третьим лицам.

5.2. В случае нарушения пункта 5.1. настоящего Положения Университет не несет ответственности за несанкционированное использование персональной информации о пользователе.

5.3. В случае утери пароля пользователю необходимо обратиться к администратору или руководителю системы дистанционного обучения Университета.